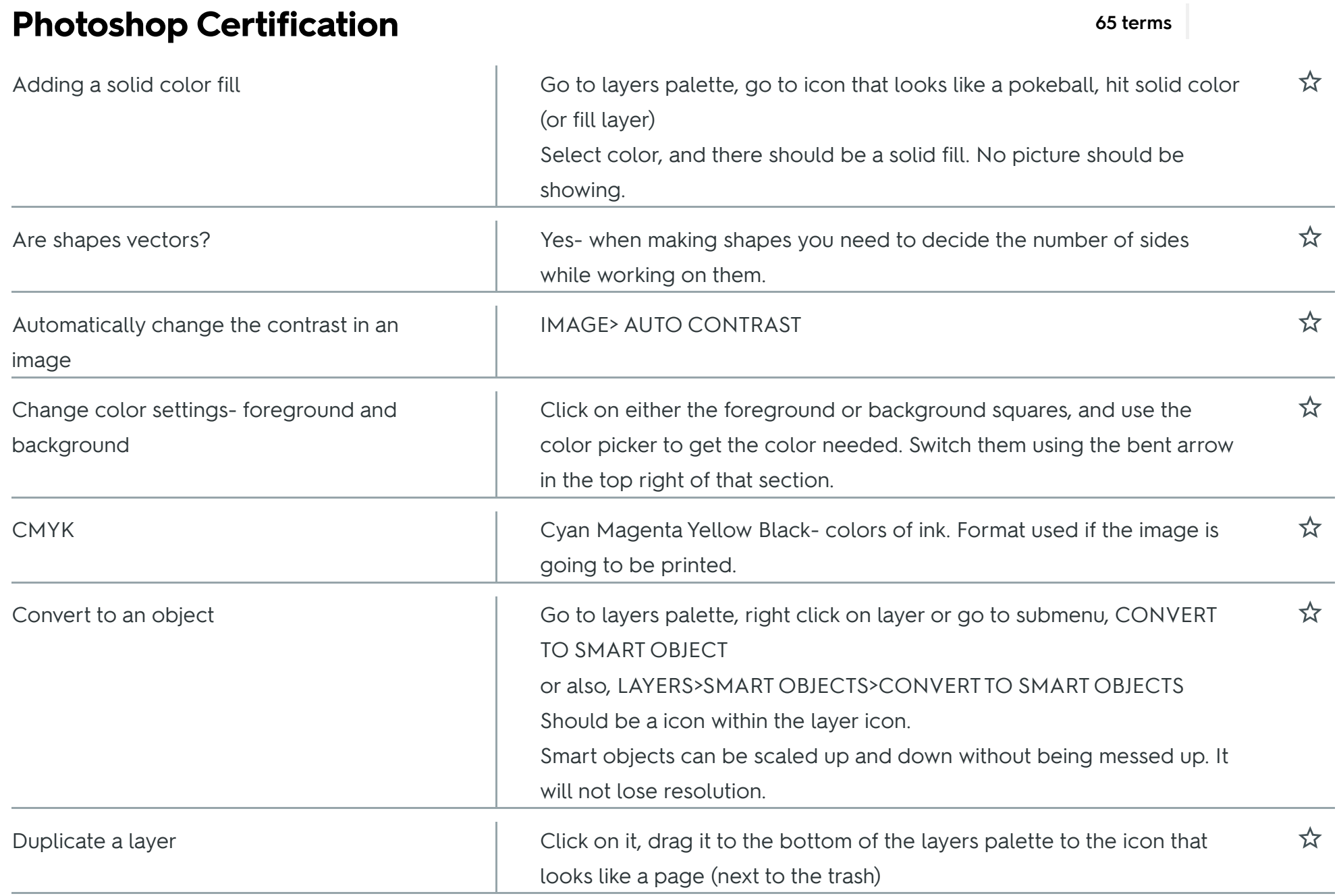

 $\mathbb{R}$ 

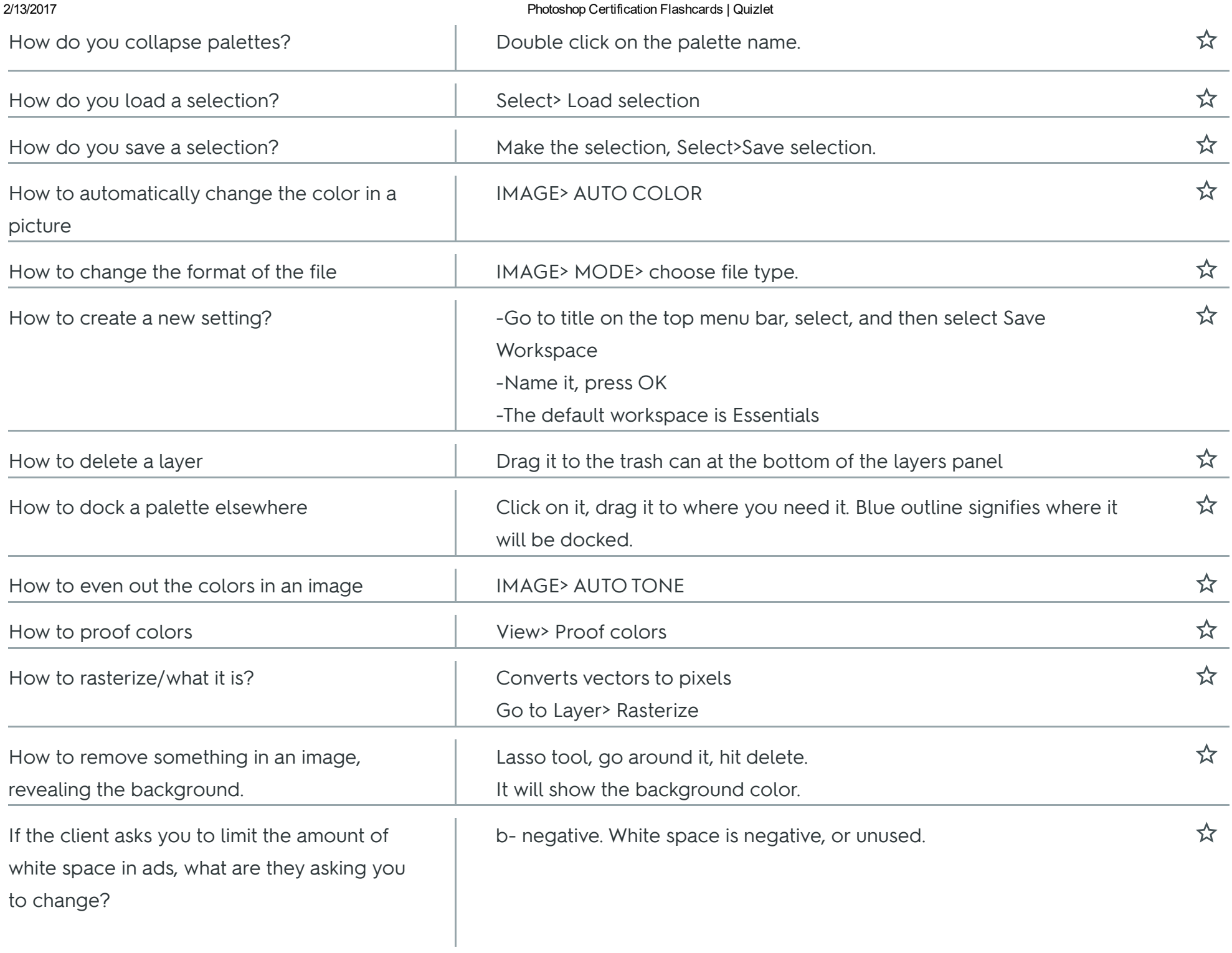

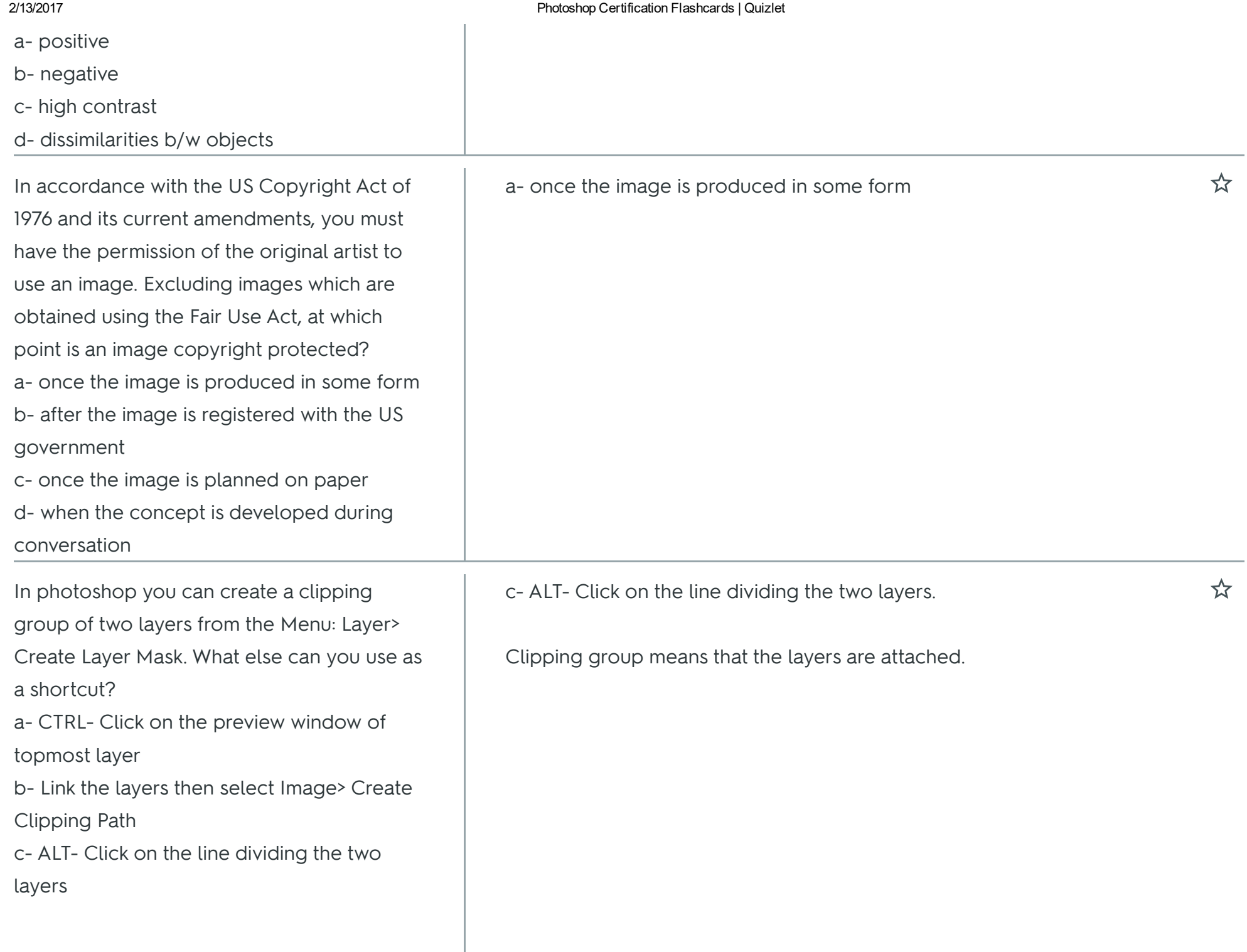

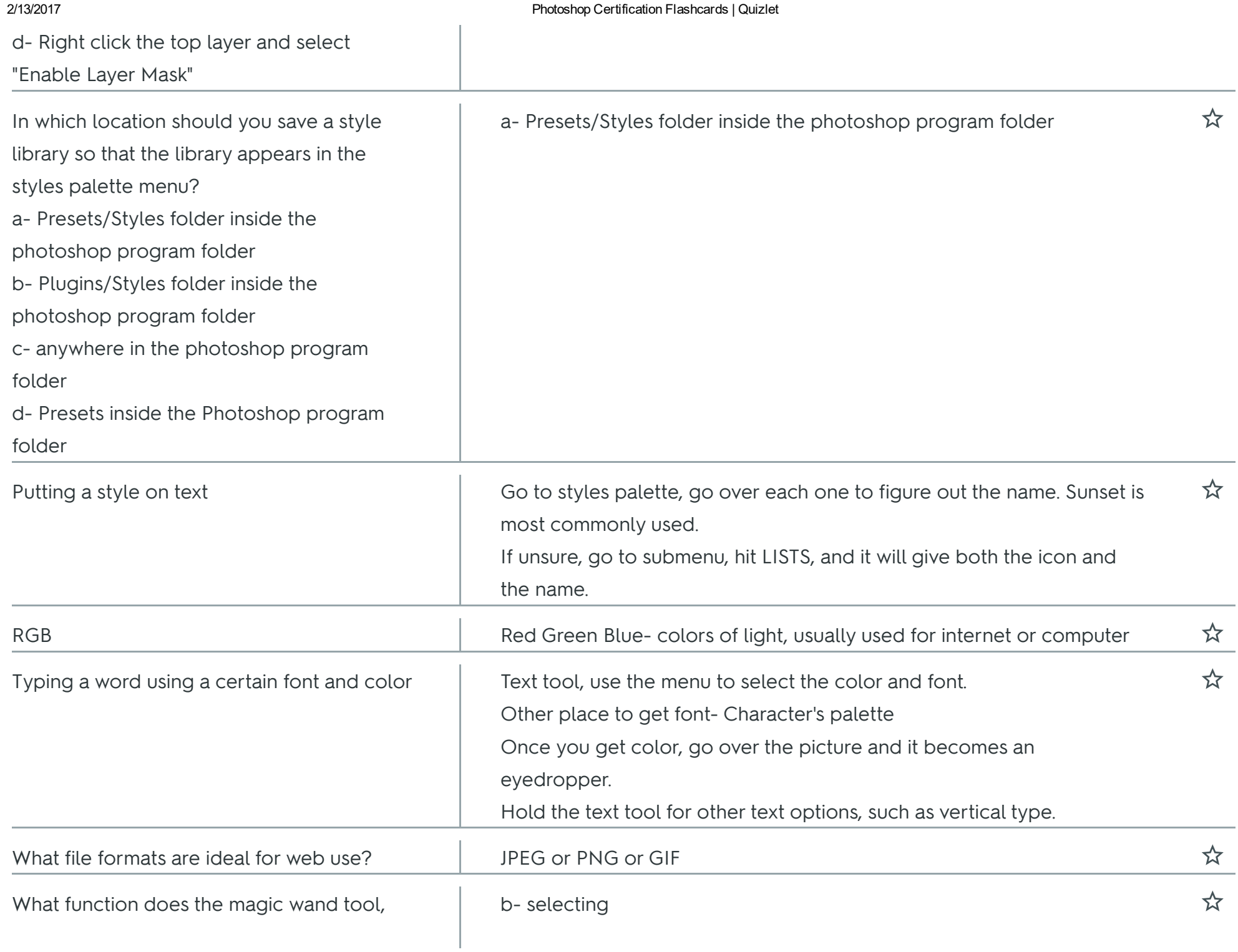

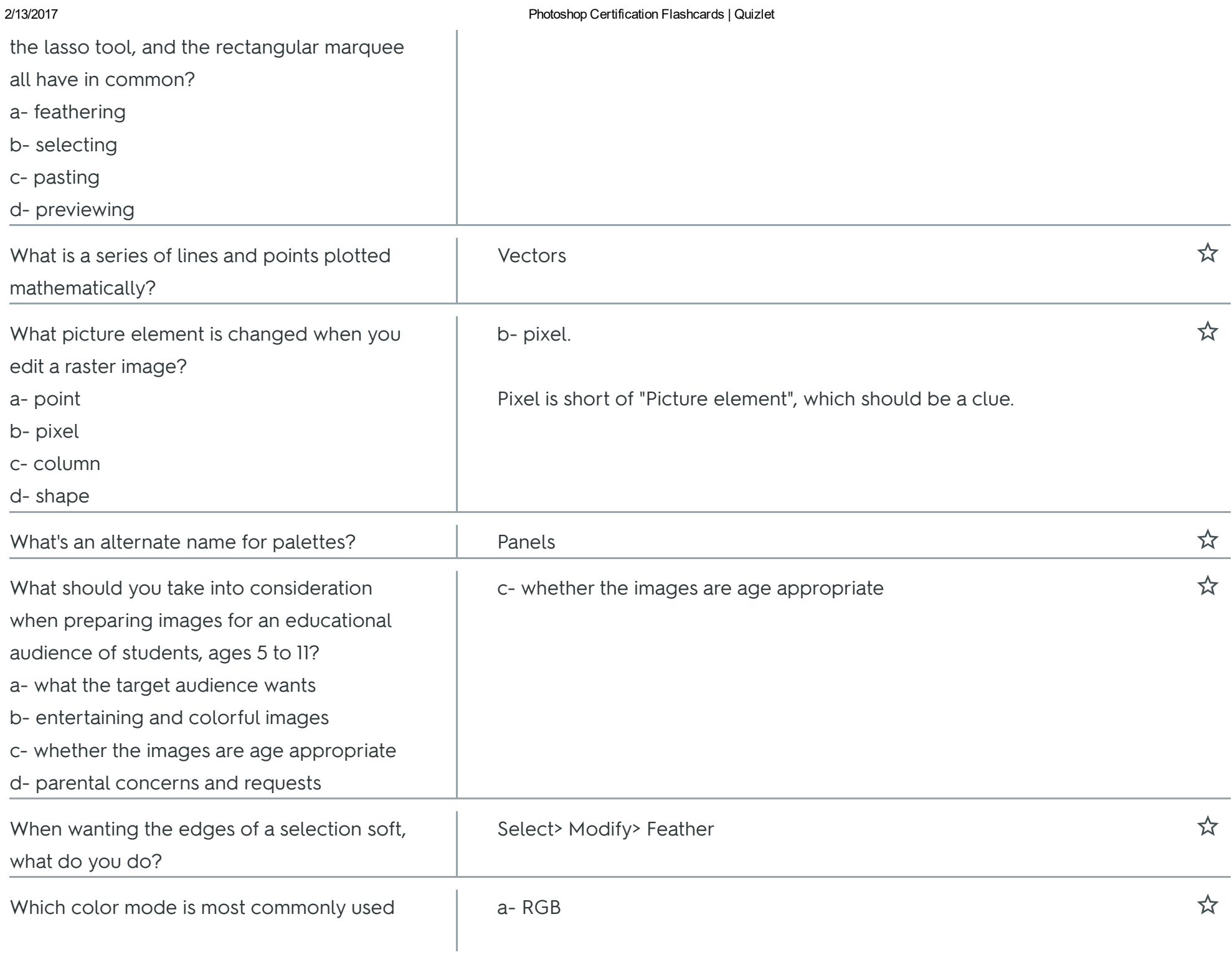

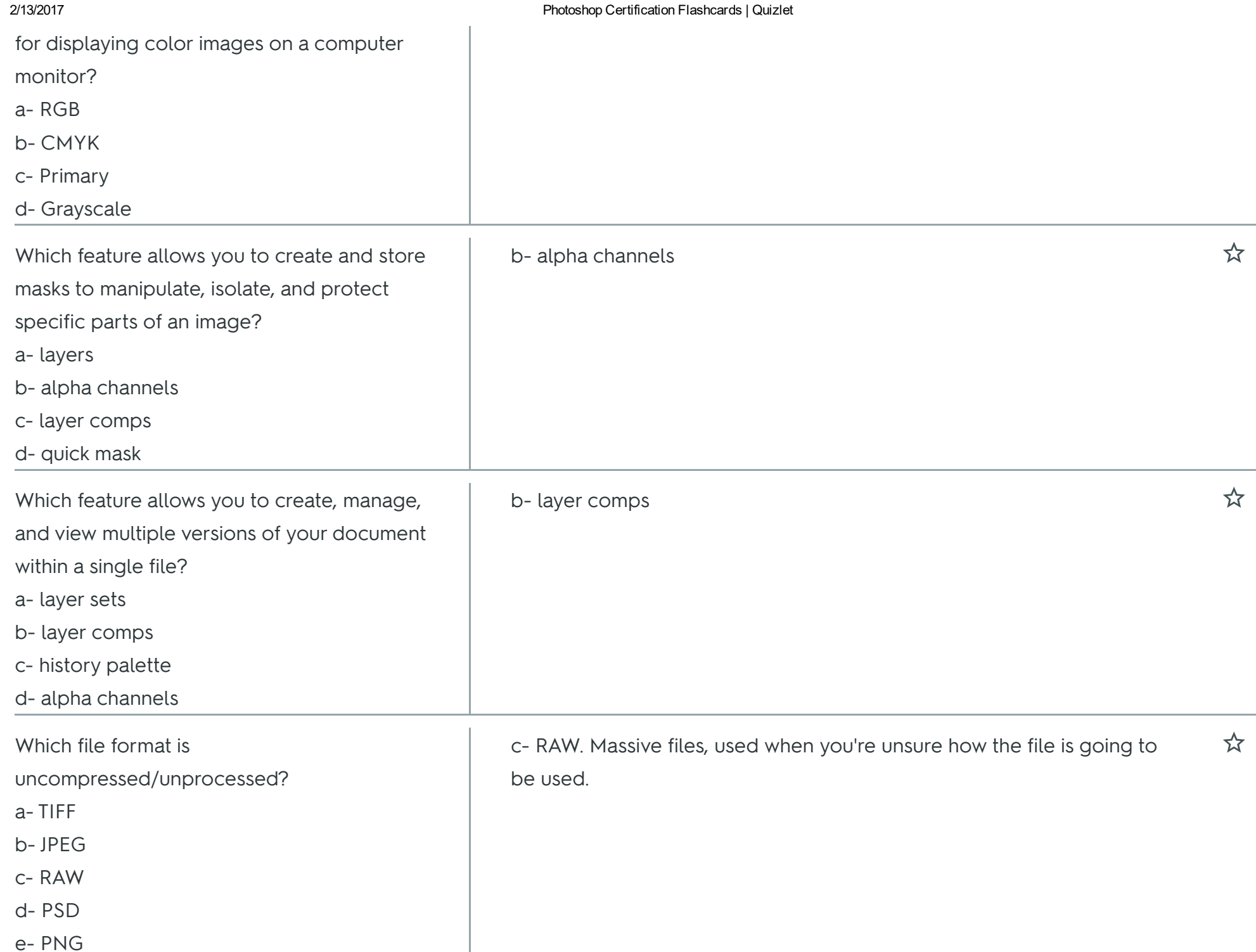

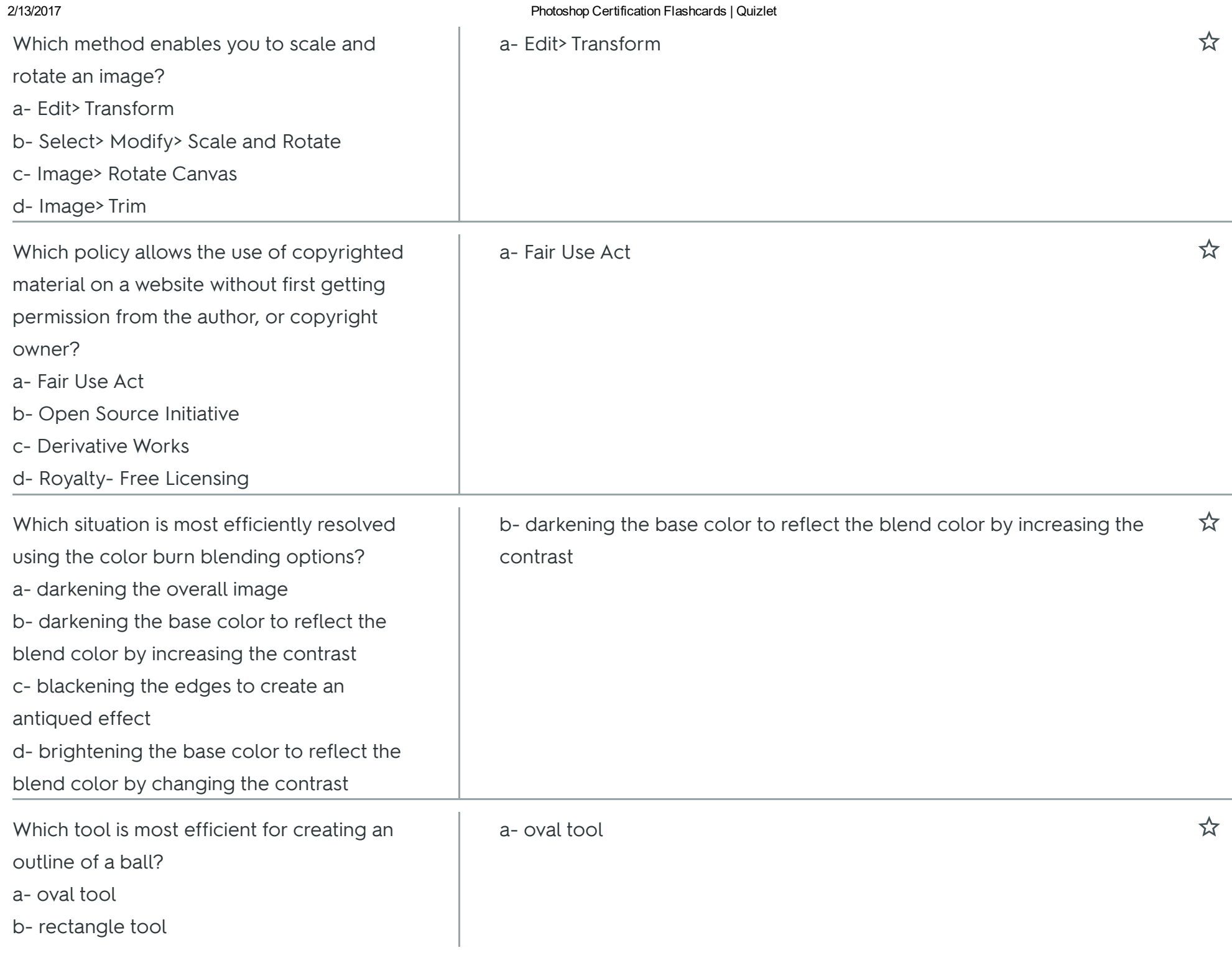

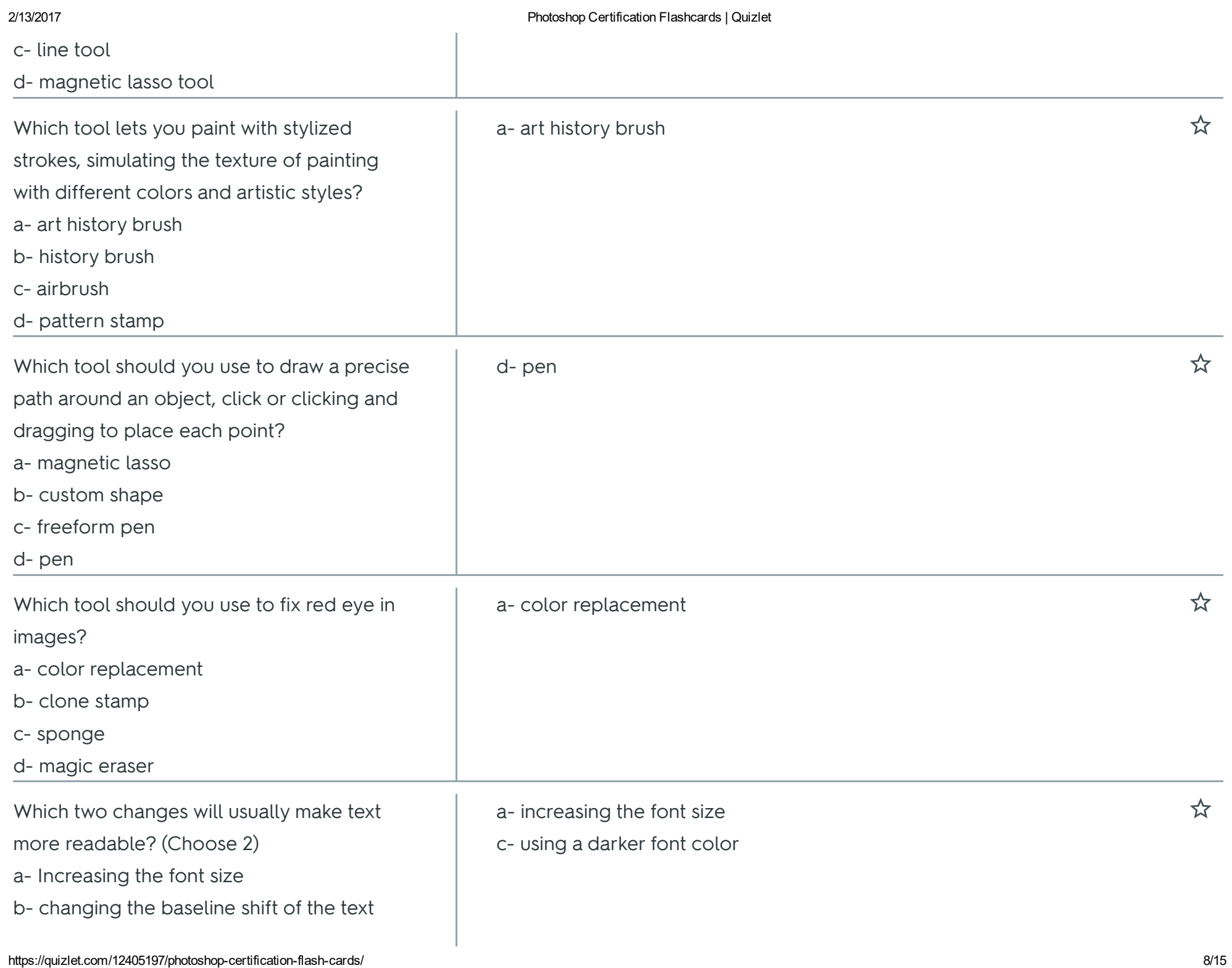

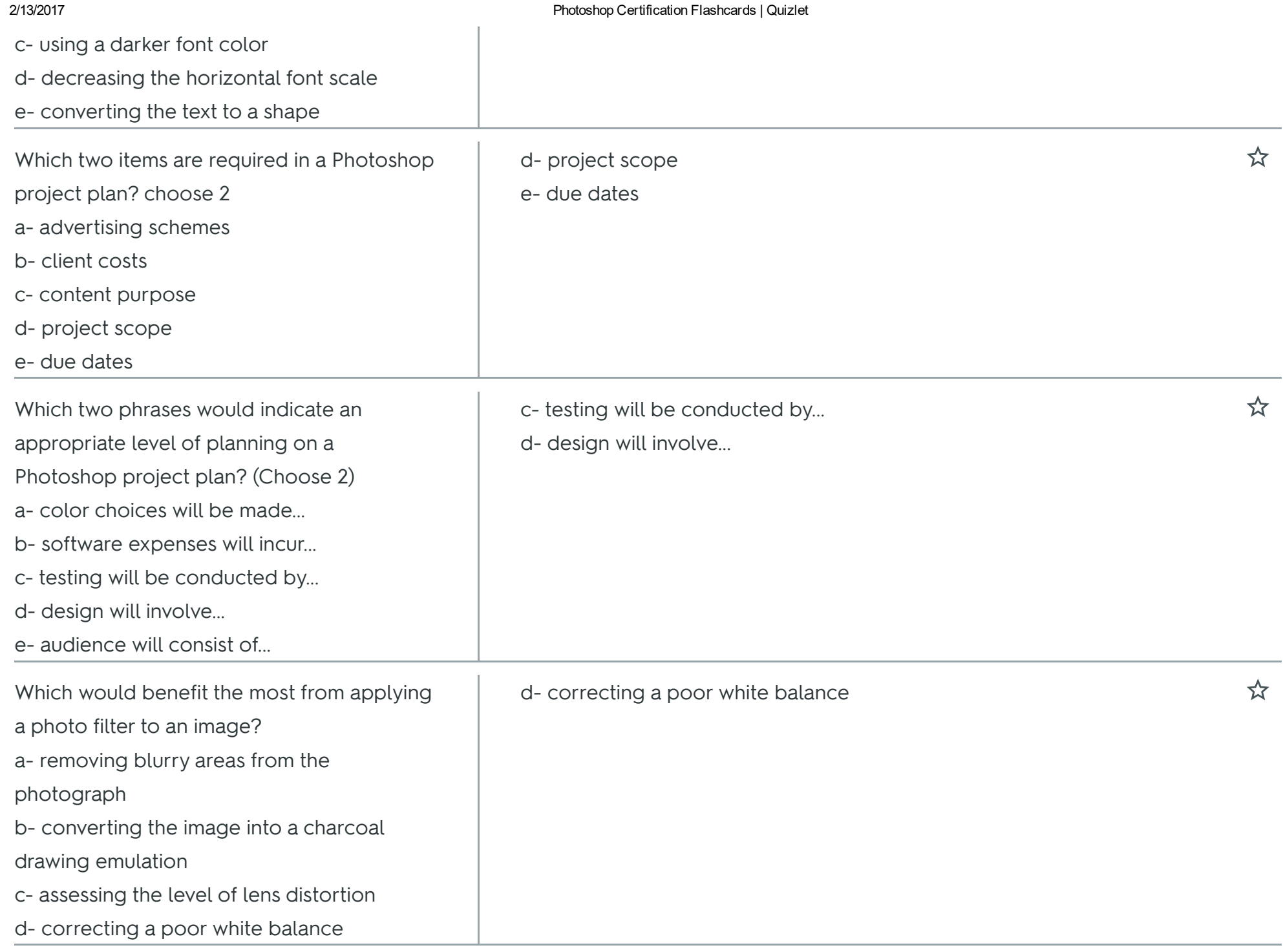

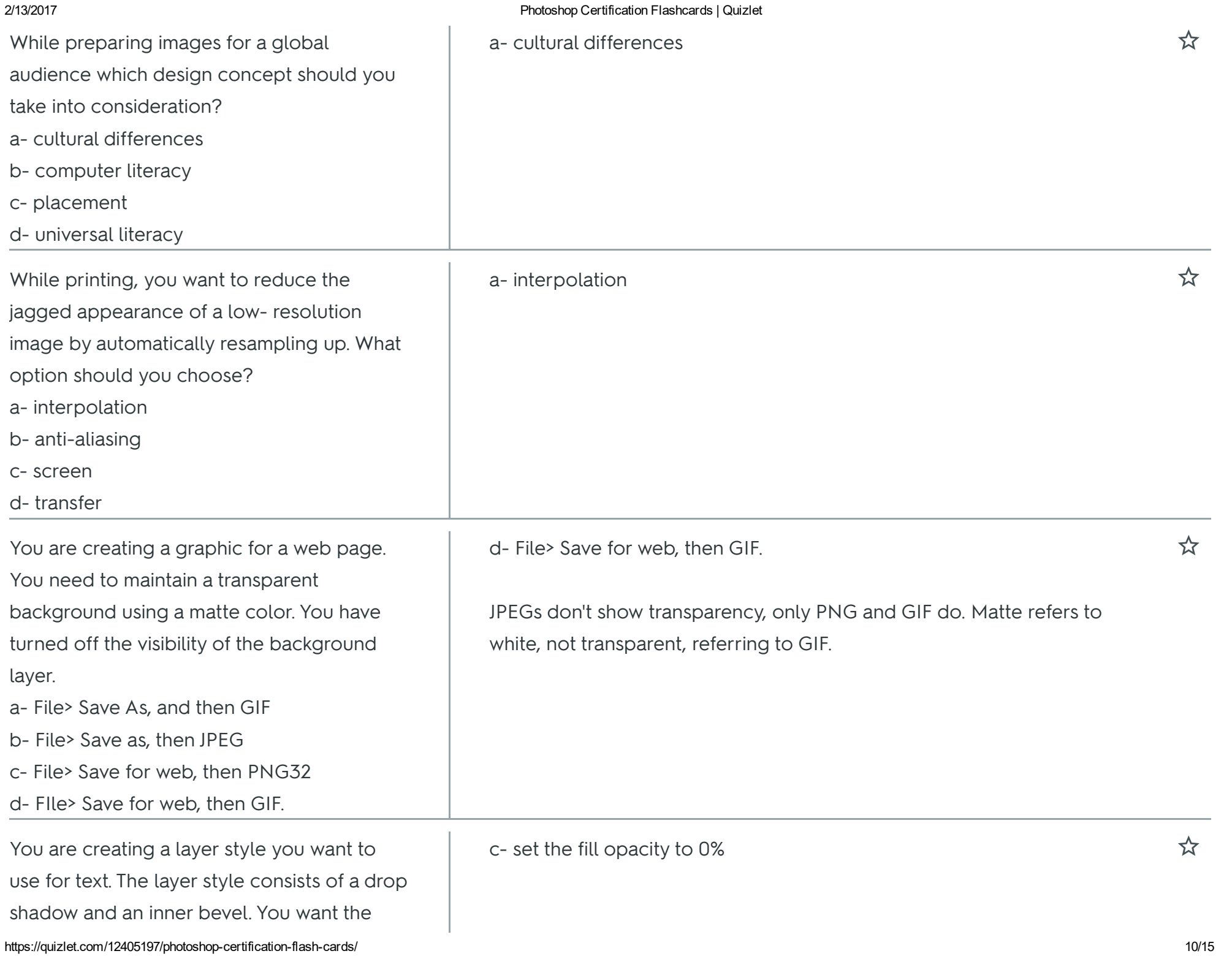

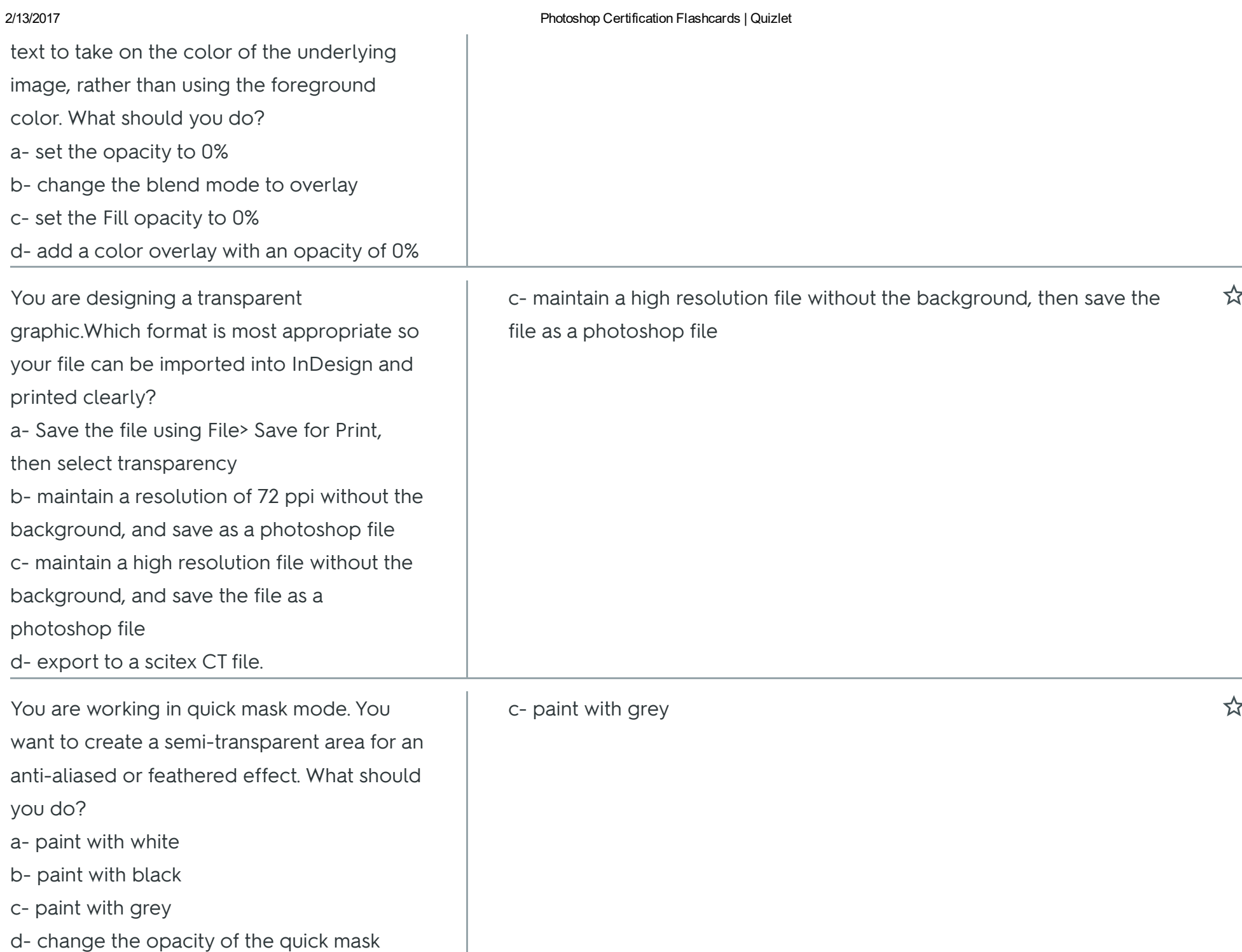

 $\mathbf{r}$ 

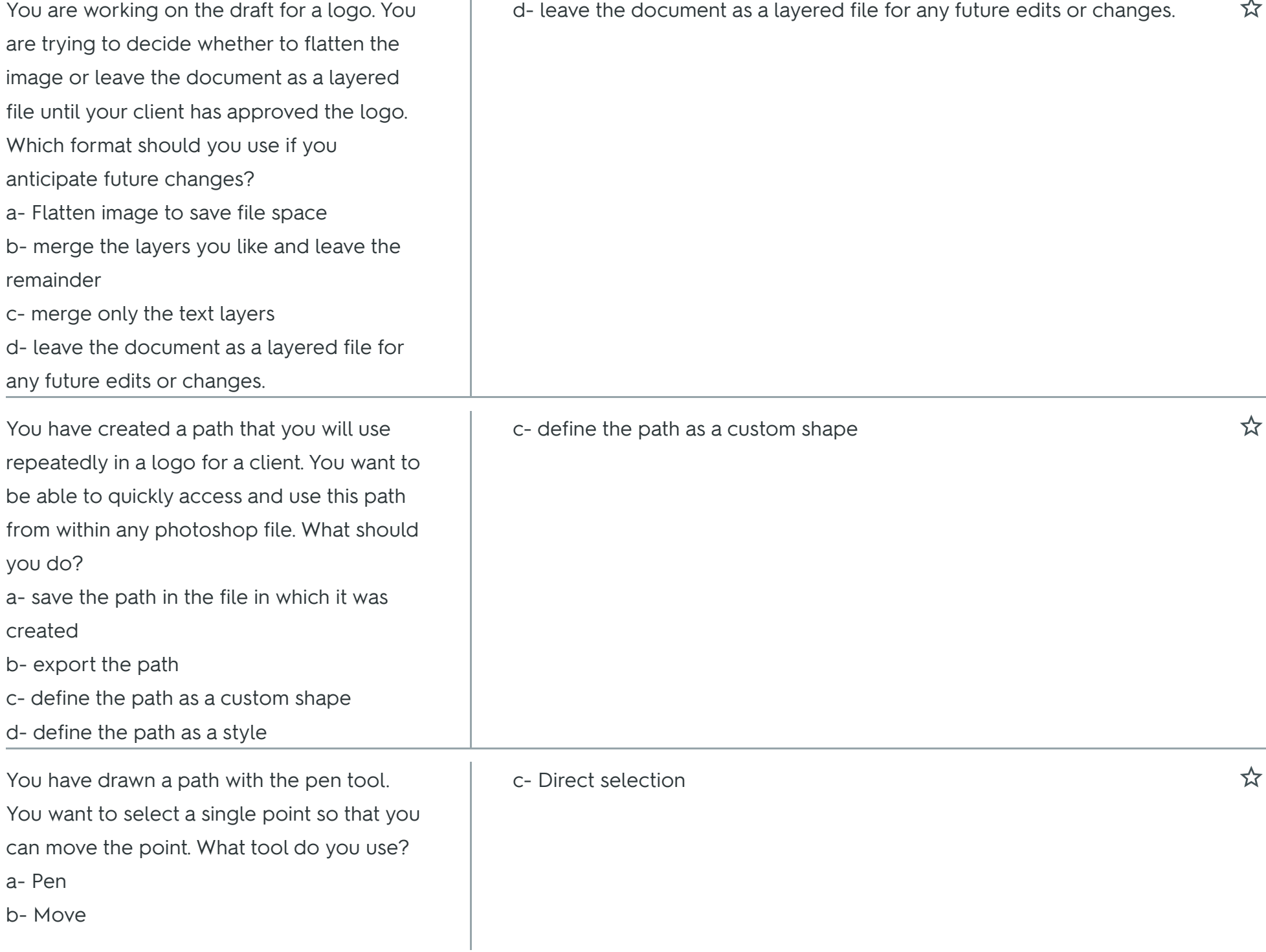

 $\mathbb{L}$ 

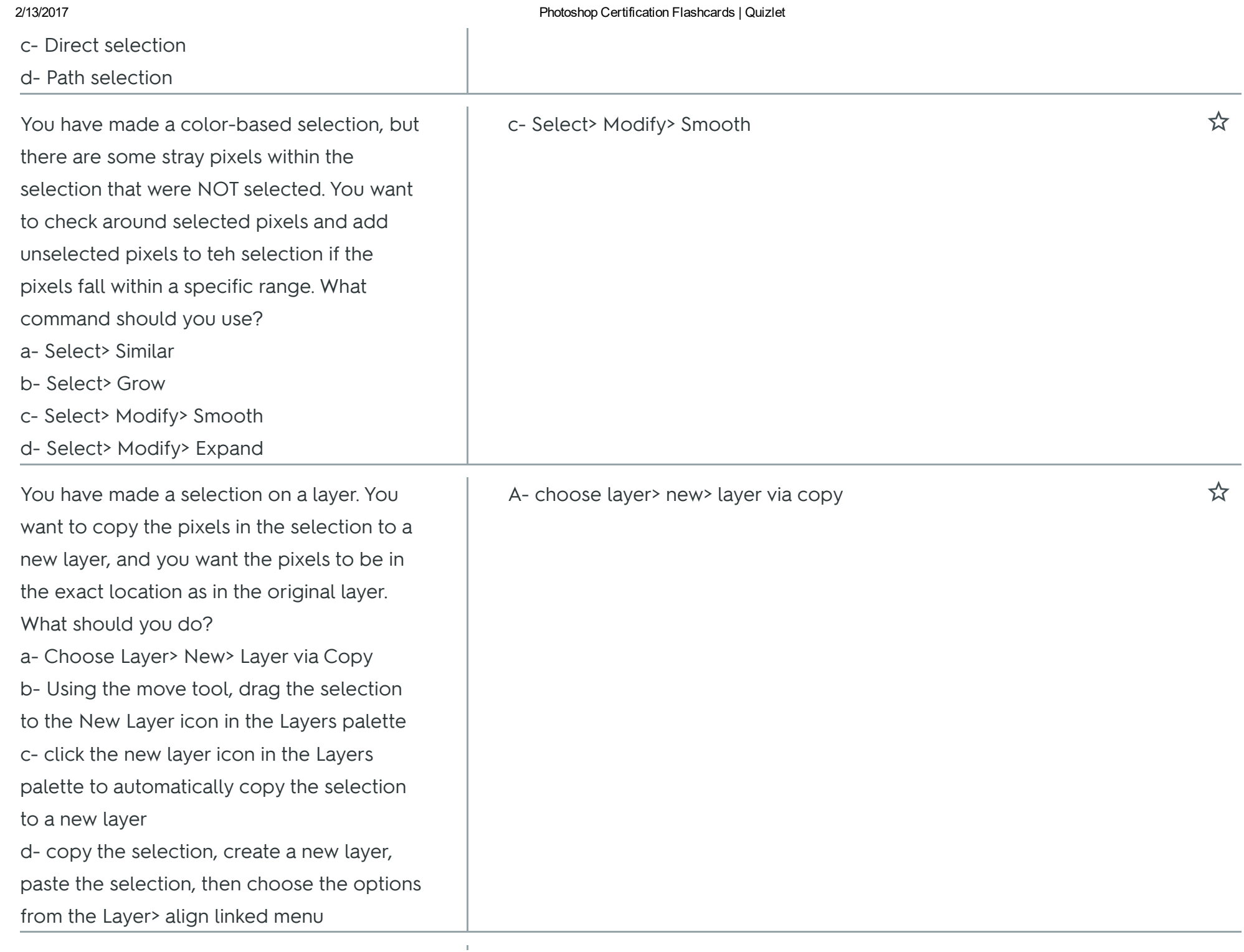

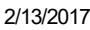

## Photoshop Certification Flashcards | Quizlet

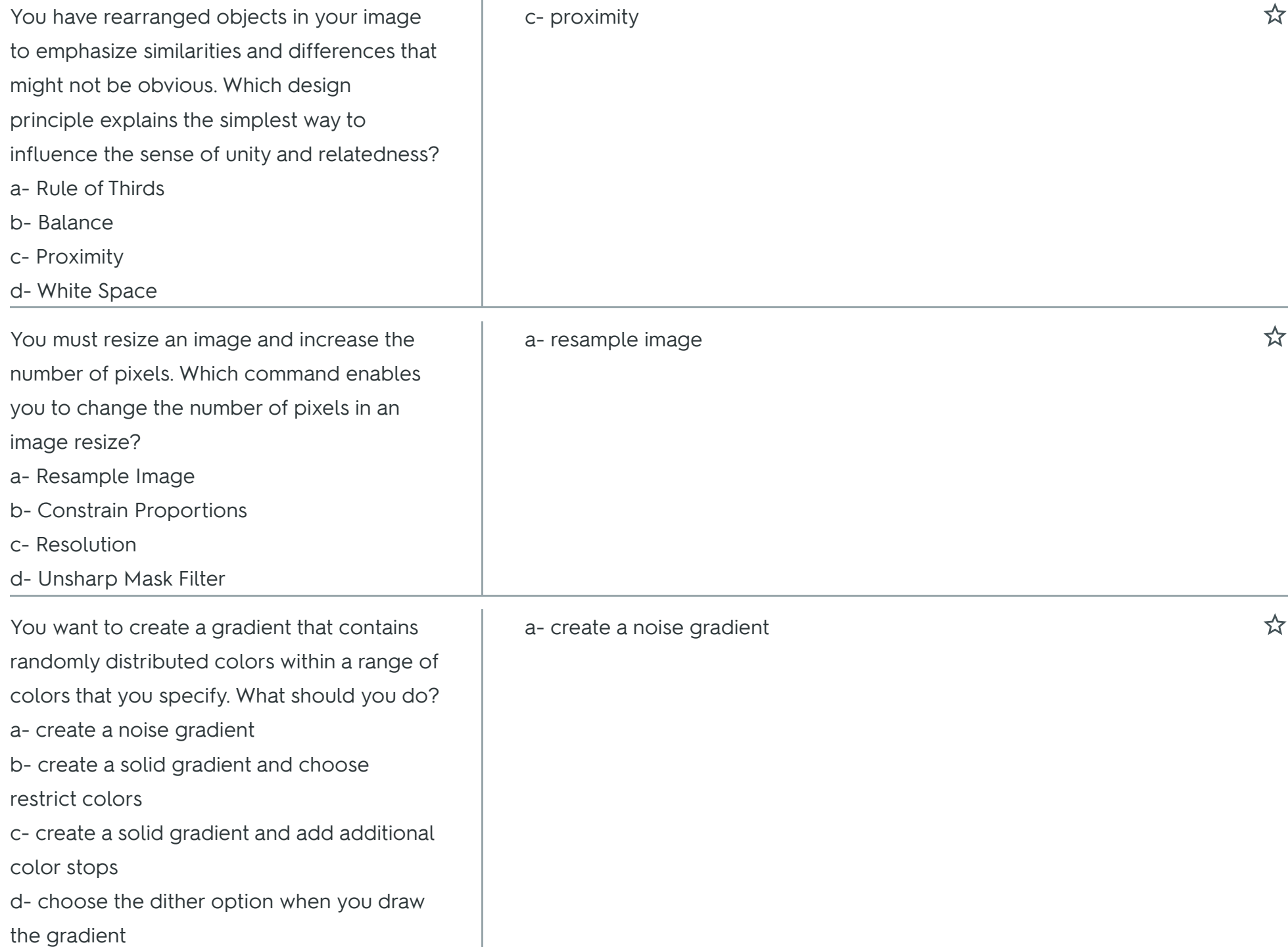

 $\mathbf{r}$ 

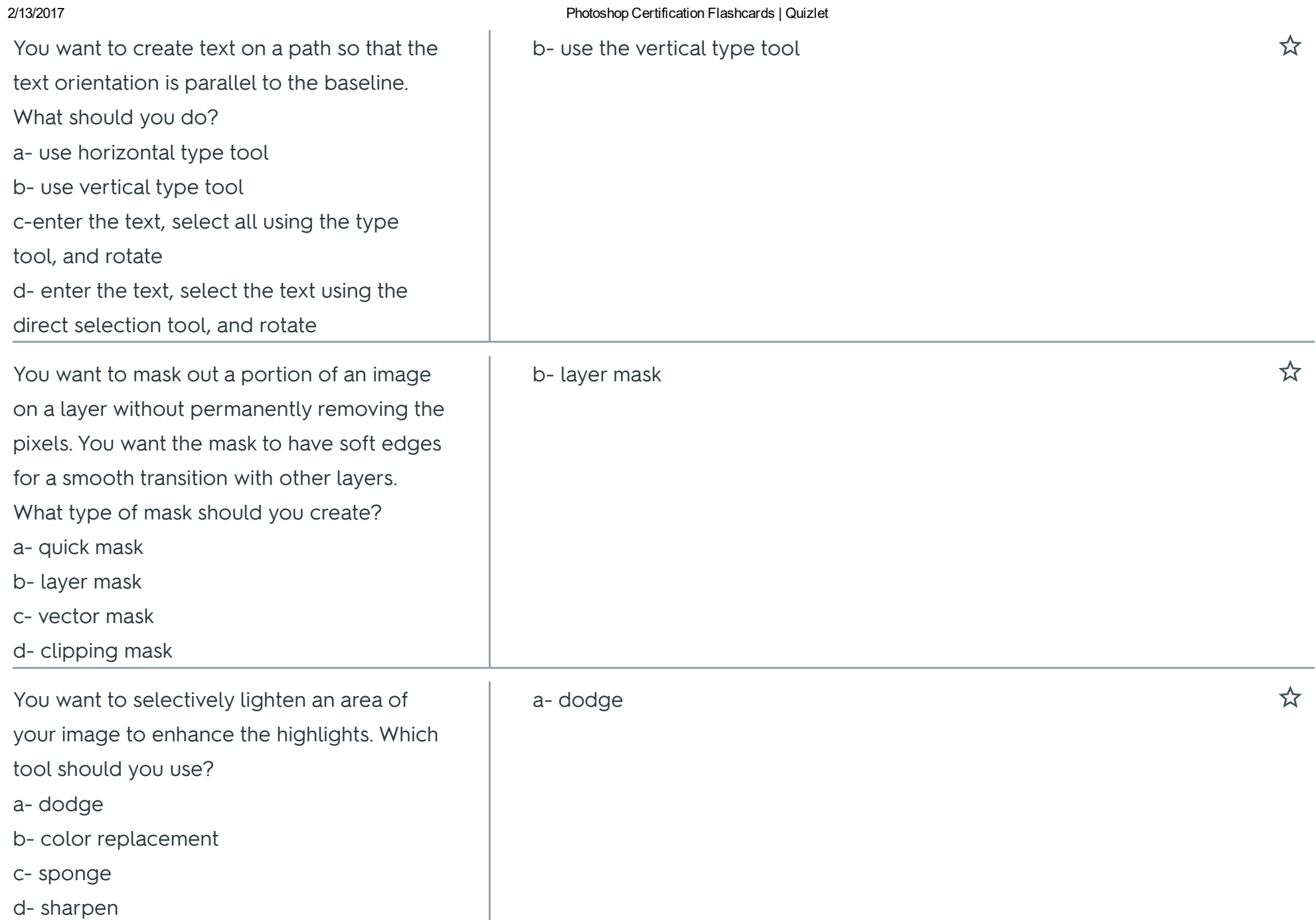